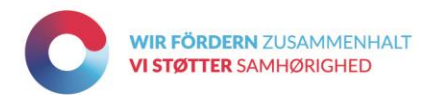

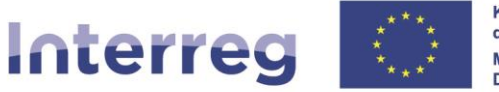

## **Deutschland - Danmark**

# Förderfähige Kosten, Projektbudget und Finanzierung

## Inhaltsverzeichnis

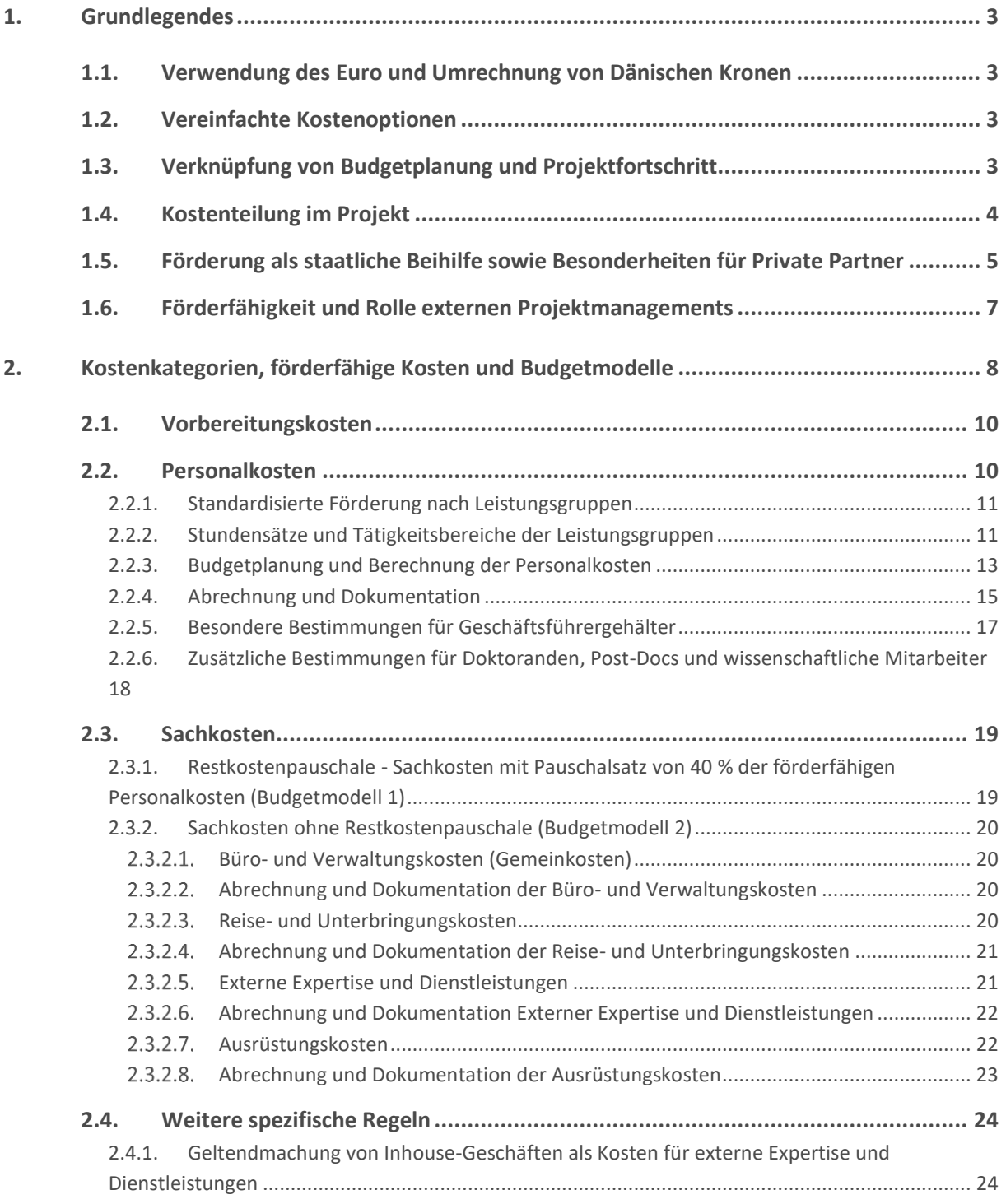

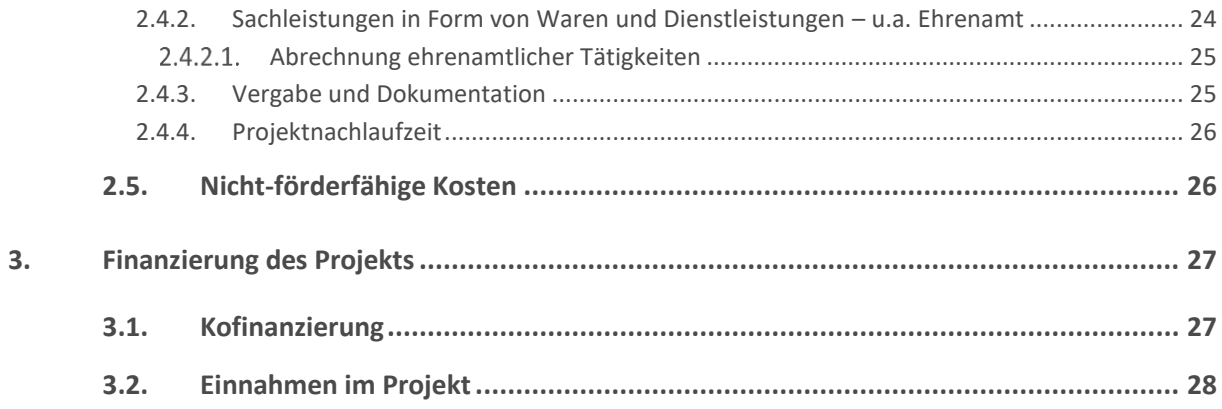

Dieses Dokument beschreibt die spezifischen Voraussetzungen für die Förderfähigkeit im Programm Interreg Deutschland-Danmark. Es nimmt Bezug auf weitere Programmdokumente und spezifische Regeln und verweist an geeigneter Stelle darauf.

Hinweis: Aus Gründen der besseren Lesbarkeit und der Vergleichbarkeit der deutschen und dänischen Textversionen wird auf die gleichzeitige Verwendung männlicher und weiblicher Sprachformen verzichtet. Sämtliche Personenbezeichnungen gelten gleichermaßen für alle Geschlechter.

## <span id="page-2-1"></span><span id="page-2-0"></span>1. Grundlegendes

## 1.1. Verwendung des Euro und Umrechnung von Dänischen Kronen

Alle Kosten werden in Euro budgetiert und abgerechnet. Dies gilt sowohl für die Pauschalen und Standardeinheitsätze als auch für die direkte Abrechnung tatsächlicher Kosten, soweit sie zulässig ist.

Soweit tatsächliche Kosten abgerechnet werden gilt: Dänische Projektpartner müssen Ausgaben, die sie in Dänischen Kronen tätigen, in Euro umrechnen, und zwar anhand des monatlichen Buchungskurses der EU-Kommission in dem Monat, in dem sie die Ausgaben zur Überprüfung vorlegen. 1

[Wechselkurs \(InforEuro\) | EU-Kommission \(europa.eu\)](https://ec.europa.eu/info/funding-tenders/procedures-guidelines-tenders/information-contractors-and-beneficiaries/exchange-rate-inforeuro_de)

[Omregningskurs \(InforEuro\) | Europa-Kommissionen](https://ec.europa.eu/info/funding-tenders/procedures-guidelines-tenders/information-contractors-and-beneficiaries/exchange-rate-inforeuro_da)

## <span id="page-2-2"></span>1.2. Vereinfachte Kostenoptionen

Interreg Deutschland-Danmark bietet in großem Umfang vereinfachte Kostenoptionen in Form von Pauschalen und Standardeinheitssätzen an. Die Planung und die Abrechnungen werden dadurch deutlich vereinfacht. Überall, wo Sie die vereinfachten Kostenoptionen des Programms anwenden, bleiben Ihre tatsächlichen Kosten in der Abrechnung außer Betracht. Das gilt sowohl hinsichtlich eines gegebenenfalls auftretenden Überschusses wie auch im umgekehrten Fall. Entscheidend ist für die Abrechnung, dass die Bedingungen für die Erstattung der Ausgaben erfüllt sind. 2 Lesen Sie dazu insbesondere die Bedingungen hinsichtlich der Abrechnung von Personalkosten (Kap. 2.2).

## <span id="page-2-3"></span>1.3. Verknüpfung von Budgetplanung und Projektfortschritt

Ihr Projektziel ist uns wichtig! Sie benötigen ein realistisches Projektziel, realistische Teilziele und belegbare Meilensteine auf dem Weg dorthin. Diese Eckpunkte bilden die Basis für Ihre Projekt- und Budgetplanung. Natürlich planen Sie auf Ihrem Weg verschiedene Arbeitsschritte und Aktivitäten. Wir wissen aber, dass Pläne sich regelmäßig ändern. Unerwartete Zwischenergebnisse oder äußere Umstände machen Anpassungen in Ihrer Vorgehensweise und im Einsatz Ihres Budgets erforderlich. Zugleich benötigt das Programm unverbrauchte Mittel schnell zurück. Beiden Herausforderungen trägt das Programm durch Einführung des "n+1-Prinzips" für reguläre Projekte Rechnung:

- Projekte knüpfen die Kosten weitestgehend an Teilziele bzw. deren Meilensteine
- Ein reguläres Projekt besteht aus 3 Perioden (1 Periode=12 Monaten)
- Geplante Budgetmittel können genehmigungsfrei von einer Periode in die jeweilige Nachfolgeperiode überführt werden, soweit die dazugehörigen Meilensteine oder Teilziele dieser Periode noch nicht erreicht sind
- Unverbrauchte Mittel für einen erreichten Meilenstein oder ein erreichtes Teilziel fließen unmittelbar zurück ins Programm

<sup>1</sup> Entsprechend Art. 38 Abs. 5 VO (EU) 2021/1059.

 $2$  Entsprechend Art. 74 Abs. 1 a) ii) VO (EU) 2021/1060.

Weitere Erklärungen finden Sie unter "Auszahlungsantrag: Fortschrittsberichte und Abrechnung".

Die 1. und 2. Periode werden zunächst als eine übergreifende durchlässige Periode gesehen, quasi als zwei zusammengelegte Budgetperioden. Falls nach diesen zwei Perioden die Mittel aus der 1. Periode zusammen mit der 2. Periode nicht ausgeschöpft wurden, werden die Mittel dem Programm nach dem Bericht der 2. Periode automatisch zurückgegeben. Bis dahin sollen Sie spätestens Ihre Meilensteine der ersten beiden Perioden erreicht haben. Andernfalls muss davon ausgegangen werden, dass bestimmte Meilensteine nicht mehr erreicht werden können.

Falls das ursprüngliche Budget der 2. Periode (ohne Übertrag) ebenfalls nicht ausgeschöpft wurde, kann die Differenz auf die letzte Periode übertragen werden.

Ist es möglich, Mittel aus der 1. Periode in die 3. Periode zu übertragen und damit zu verhindern, dass die Mittel dem Projekt verloren gehen?

Ein solcher Übertrag (ein Abweichen vom n+1-Standard) ist **nur in Ausnahmefällen** denkbar und muss in äußeren Umständen begründet sein, die unvorhersehbar Einfluss auf den Projektverlauf hatten. Projekte müssen mit dem Bericht am Ende der 2. Periode eine begründete Ausnahme beantragen. Erst **nach** Prüfung kann der Übertrag ggf. **ausnahmsweise** durch die Administration genehmigt werden.

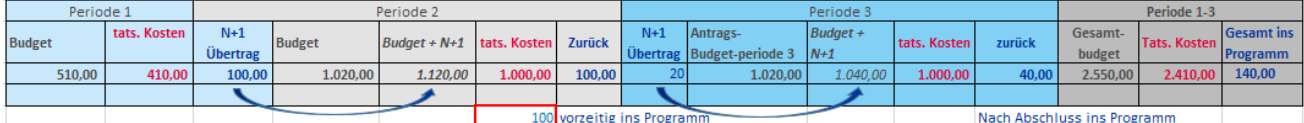

<span id="page-3-0"></span>Abb. 1: N+1 für das Budget

## 1.4. Kostenteilung im Projekt

Innerhalb Ihrer Projektpartnerschaft muss es klare Zuständigkeiten für die Umsetzung von Meilensteinen und Teilzielen geben. Wer dabei welche Aufgaben übernimmt, sollte sich nach der Kompetenz und des Know-hows innerhalb Ihrer Projektpartnerschaft richten. Die Gesamtkosten Ihres Projektes sollen jedoch von allen Projektpartnern gemeinsam getragen werden. Sie haben folgende drei Möglichkeiten eine gleichmäßige Kostenteilung sicherzustellen:

Ausgleich über die Aufgabenverteilung:

Die Aufgaben Ihres Projektes werden zwischen den Partnern so aufgeteilt, dass sie nicht nur ihrer Rolle und ihren Kompetenzen entsprechen, sondern dass die Kosten für die einzelnen Aufgaben und Aktivitäten zwischen den Partnern ausgeglichen sind und somit die Kosten gemeinsam getragen werden (z.B. Partner 1 trägt die Kosten für die Kick-off-Veranstaltung, Partner 2 ist zuständig für die Übersetzung aller Projektdokumente, Partner 3 trägt die Kosten für die Abschlusskonferenz).

 Ausgleich über die Finanzierung: Die Kosten bestimmter Aktivitäten werden allein bei einem Projektpartner budgetiert. Bei diesem Partner findet später die Vergabe, Rechnungsstellung und Bezahlung statt. Der Ausgleich erfolgt entsprechend über eine höhere Förderquote für diesen Partner im

Partnerbudget und damit später über die Verteilung der ausgezahlten Fördermittel. Hierbei ist jedoch zu beachten, dass sich die finanziellen Anteile zwischen den Partnern verschieben, wenn die Kosten des Projektes nicht den geplanten Kosten entsprechen.

Ausgleich über Kostenteilung:

Hier erfolgt die Kostenteilung zwischen den Partnern, indem sich die Partner die Kosten teilen, nachdem sie entstanden sind. Die zu tragenden gemeinsamen Kosten werden bereits bei der Budgetierung auf die einzelnen Partnerbudgets verteilt. Jeder Partner hat damit z.B. einen Kostenanteil für die Kick-Off-Veranstaltung, die Übersetzung und die Abschlussveranstaltung in seinem Partnerbudget. Ein Partner (Partner1) führt die Vergabe durch und vergibt den entsprechenden Auftrag und ist damit auch Rechnungsempfänger, der die Rechnung zunächst vollständig an den Dienstleister bezahlt. Um diese Kosten dann auf die anderen Projektpartner (Partner 2, 3) zu übertragen, wird Partner 1 in schriftlicher Form um die verabredete anteilige Kostenerstattung bitten. Partner 2 und 3 erhalten zusätzlich eine Kopie der Originalrechnung. Daraufhin bezahlen sie ihren Kostenanteil an Partner 1. Aus der Buchhaltung der Partner 2 und 3 wird ersichtlich, dass der entsprechende Kostenanteil vollständig an Partner 1 bezahlt wurde. Aus der Buchhaltung des Partners 1 ist die Bezahlung der Originalrechnung an den Dienstleister ersichtlich. Die Zahlungseingänge der Kostenanteile der Partner 2 und 3 werden in der Buchhaltung entsprechend verrechnet, sodass die Differenz ersichtlich wird, die Partner 1 allein trägt.

Diese drei Möglichkeiten sind auch miteinander kombinierbar. Außerhalb des Programms und seiner Anforderungen liegende Erwägungen sind hier nicht berücksichtigt, wie z.B. steuerrechtliche Anforderungen oder mögliche institutionelle Vorgaben innerhalb ihrer Projektpartnerschaft.

## <span id="page-4-0"></span>1.5. Förderung als staatliche Beihilfe sowie Besonderheiten für Private Partner

Staatliche Beihilfe entsteht bei Fördermitteln insbesondere dann, wenn durch die Förderung der Wettbewerb im Handel zwischen den EU-Mitgliedstaaten verzerrt wird. Solcher Eingriff in den Markt soll nur unter besonderen Voraussetzungen erlaubt sein.

Bei vielen Projekten besteht aufgrund der Ausrichtung unseres Programms und den daraus resultierenden Aktivitäten der Projektpartner keine Relevanz in Bezug auf das Beihilferecht. Dennoch gibt es Einzelfälle, in denen Projektaktivitäten und der Interreg-Zuschuss das Beihilferecht berühren. Dies gilt insbesondere - aber nicht ausschließlich, wenn private Partner involviert sind.

Interreg Deutschland-Danmark ermöglicht staatliche Beihilfen nach Art. 20 Allgemeine Gruppenfreistellungsverordnung.<sup>3</sup> Danach sind Kosten in Interreg-Projekten in den von der Verordnung für Interreg vorgegebenen Kostenkategorien<sup>4</sup> beihilfefähig. Es gelten jedoch einige zusätzliche Regeln:

<sup>3</sup> Verordnung (EU) Nr. 651/2014, in der aktuellen Fassung.

<sup>4</sup> Namentlich: Personalkosten, Büro- und Verwaltungskosten, Reise- und Unterbringungskosten, Kosten für Externe Expertise und Dienstleistungen, Ausrüstungskosten.

 Die Förderquote beträgt bezogen auf das Projekt auch im Falle staatlicher Beihilfen max. 65%. Für den Fall, dass die Projektpartner untereinander eine andere Verteilung der Förderquote festlegen, darf sie dabei für den beihilfeempfangenden Projektpartner im Einzelnen 80% nicht übersteigen.

Erhält der beihilfeempfangende Partner neben der Interreg-Förderung weitere staatliche/öffentliche Mittel zur Kofinanzierung des Projekts? Dann darf die Quote von 80% nicht überschritten werden, wenn Interreg-Mittel und die übrigen staatlichen/ öffentlichen Mittel kumuliert betrachtet werden.

- Budgetverschiebungen zwischen Projektpartnern, von denen mindestens einer den Zuschuss als staatliche Beihilfe erhält, sind grundsätzlich ausgeschlossen.
- EFRE-Förderung<sup>5</sup>, d.h. damit auch ein Zuschuss durch Interreg, ist an sog. "Unternehmen in Schwierigkeiten" (UiS) grundsätzlich nicht zulässig.<sup>6</sup> Sie müssen als beihilfeempfangender Partner deshalb spätestens mit dem Projektantrag auch eine aktuelle Erklärung (Link zum Muster) zu Ihrem UiS-Status abgeben.<sup>7</sup>

Wir empfehlen Ihnen, bereits mit der Projektskizze eine aktuelle UiS-Erklärung einzureichen. Die Erklärung ist maximal 12 Monate gültig und deshalb ggf. im Rahmen des Antragsverfahrens bzw. vor Leadpartnervertrag zu erneuern.

 Ihr Unternehmen/ privater Partner ist **juristische Person des Privatrechts** und dabei weder überwiegend öffentlich-rechtlich finanziert noch kontrolliert?<sup>8</sup> Dann benötigen wir zusätzlich Einblick in die letzten Jahresabschlüsse oder Businesspläne. Die Unterlagen dienen allein der Beurteilung der finanziellen und administrativen Leistungsfähigkeit. Fehlt es an der Leistungsfähigkeit, ist ein privater Partner nicht förderfähig. Denn Sie müssen in der Lage sein, für alle Projektausgaben in Vorleistung zu gehen und so die Projektdurchführung sichern.<sup>9</sup> Sie werden nicht veröffentlicht oder an Dritte weitergegeben.<sup>10</sup>

#### **Beizubringende Unterlagen bei Einreichen des Projektantrags:**

Von einem seit mindestens **3 Jahren etablierten Unternehmen**

- $\bullet$  Jahresabschlüsse der letzten 3 Geschäftsjahre<sup>11</sup>, soweit vorhanden inkl. Bestätigungsvermerk (durch Steuerberater oder Wirtschaftsprüfer)
- Erklärung zu "Unternehmen in Schwierigkeiten" (s.o.)

- <sup>6</sup> Ausnahmsweise kommt eine Förderung unter Spezifischem Ziel 3.2. in Betracht, wenn die Projektaktivitäten mit der Bekämpfung der Covid-Folgen einhergehen. Wenden Sie sich dafür frühzeitig an das Sekretariat.
- <sup>7</sup> Die Definition der Begrifflichkeiten finden Sie direkt im Formular.

<sup>5</sup> Förderung durch den Europäischen Fonds für Regionalentwicklung.

<sup>&</sup>lt;sup>8</sup> S. auch "Allgemeine Regeln" Kap. 4.1.1.

<sup>&</sup>lt;sup>9</sup> S. "Allgemeine Regeln" Kapitel 3.2 Erstattungsprinzip.

<sup>10</sup> Die Speicherung in unseren IT-Systemen erfüllt die Anforderungen für den Datenschutz an die Systeme öffentlicher Verwaltung auf deutscher wie dänischer Seite.

<sup>&</sup>lt;sup>11</sup> Endet Ihr Geschäftsjahr am 31.12.? Wir gehen davon aus, dass Sie den Bericht ab 1.4. des Folgejahres vorliegen haben. Endet Ihr Geschäftsjahr am 30.6.? Wir gehen davon aus, dass Sie den Bericht ab 1.10. desselben Kalenderjahres vorliegen haben. Entsprechend sind alle vorhandenen Berichte zum Zeitpunkt des Projektantrags einzureichen.

Von StartUps bzw. Unternehmen, die **jünger als 3 Jahre** sind

- Businessplan für die nächsten 24-36 Monate, entsprechend der Projektlaufzeit (zu den Anforderungen an einen Businessplan s.u.)
- Evtl. vorliegende Jahresabschlüsse, soweit vorhanden inkl. Bestätigungsvermerk (durch Steuerberater oder Wirtschaftsprüfer)
- Erklärung zu "Unternehmen in Schwierigkeiten" (s.o.)

Mindestanforderungen an einen Businessplan:

- Maximal 20 Seiten Konzept: einfache Beschreibung der Geschäftsidee
- Darin enthalten ist eine kurze Darstellung der administrativen Fähigkeiten und kaufmännischen Qualifikationen sowie eine Umsatzplanung
- Liquiditätsplan/ Cash Flow, u.U. mit einer Erklärung, wie Kapitalbedarf/ negativer Cash Flow gedeckt werden soll
- Rentabilitätsplan

Bitte wenden Sie sich rechtzeitig an das Interreg-Sekretariat, wenn Sie von den Regeln über staatliche Beihilfe erfasst sind bzw. wenn Sie Unternehmen/ private Partner am Projekt beteiligen wollen.

Bitte beachten Sie, dass wir im Rahmen der Abrechnung der Projektkosten Angaben über die wirtschaftlichen Eigentümer der beteiligten Unternehmen einholen bzw. abfragen.<sup>12</sup>

## <span id="page-6-0"></span>1.6. Förderfähigkeit und Rolle externen Projektmanagements

Externes Projektmanagement bleibt in Interreg-Projekten die Ausnahme. Die Koordination der Projektpartner und der Projektarbeiten obliegt dem Leadpartner. Darüber hinaus wird der grenzüberschreitende Kooperationsgedanke bei der Beurteilung Ihres Projektantrages berücksichtigt. Kooperation lebt vom direkten Austausch der Partner untereinander.

In seltenen Fällen können trotzdem externe Dienstleister das Projektmanagement unterstützen. Der Leadpartner muss dabei berücksichtigen, dass er gemäß Leadpartnervertrag die Verantwortung für die Durchführung des gesamten Projekts trägt. Der Leadpartner darf deshalb in eigenem Interesse den Überblick über das Projekt und dessen Fortschritt nicht verlieren.

Bei allen Projekten muss deshalb sichergestellt sein, dass einerseits wegen der Haftungsfrage und andererseits wegen des Kooperationsgedankens der Leadpartner originäre Aufgaben nicht aus der Hand gibt. Beachten Sie auch die nationalen und europäischen Regeln zur Vergabe externer Dienstleistungen. Bedenken Sie auch, dass die Interreg-Administration einem externen Dienstleister nur Auskünfte zum Projekt erteilen kann, wenn ein entsprechendes Auskunftsrecht zwischen Dienstleister und den Projektpartnern vereinbart wurde.

<sup>12</sup> Gemäß Art. 72 (1) € in Verbindung mit Anhang XVII VO (EU) 2021/1060. Siehe auch Vorlage auf der Webseite www.interreg-de-dk.eu.

# <span id="page-7-0"></span>2. Kostenkategorien, förderfähige Kosten und Budgetmodelle

Die Planung Ihres Projektziels und Ihrer erforderlichen Projektaktivitäten geht Hand in Hand mit der Planung des Budgets. Ein ausgewogenes Kosten-Nutzen-Verhältnis ist für die Bewertung Ihres Projektantrags und die Projektdurchführung insgesamt entscheidend. Jeder Projektpartner muss dabei in seinem Partnerbudget die anfallenden Kosten für seine spezifischen Aufgaben ansetzen.

Ihre Kalkulation soll so konkret wie möglich sein. Kosten können entsprechend den Förderbedingungen des Programms über Pauschalen und Einheitssätze oder bei bestimmten Kostenkategorien direkt abgerechnet werden.

Soweit Sie mit den vorgegebenen Pauschalen und Standardeinheitssätzen<sup>13</sup> kalkulieren, werden später nur solche Kosten erstattet, bei denen die entsprechenden Bedingungen für die Erstattung erfüllt sind.

Sofern Sie direkt abrechnen<sup>14</sup>, legen Sie Ihrer Kalkulation unbedingt realistische Preise zugrunde. Nur die tatsächlichen Kosten sind dort erstattungsfähig.

Kosten für Mehrwertsteuer sind im Programm grundsätzlich förderfähig.<sup>15</sup> Dies gilt jedoch nicht für solche Projektpartner, die den Zuschuss als staatliche Beihilfe nach AGVO erhalten. Für die Berechnung der staatlichen Beihilfe kann die Mehrwertsteuer nicht berücksichtigt werden, wenn sie nach nationalem Steuerrecht erstattungsfähig ist.<sup>16</sup>

Welche Kosten im Übrigen unter welchen Voraussetzungen förderfähig sind, ist weitestgehend in den EU-Verordnungen und durch die ergänzenden Regeln des Interreg-Ausschusses festgelegt. Für dänische Projektträger gelten neben den Verordnungen auch die Regelungen der Bekendtgørelse BEK nr. 285 af 01/03/2022 in der jeweils aktuellen Fassung. Im Übrigen gelten die nationalen Regeln. Dazu zählen das Gebot wirtschaftlicher Haushaltsführung und die nationalen Vergaberegeln. Bei der Betrachtung der Förderfähigkeit für Interreg bleiben allein interne Regeln Ihrer Organisation oder Einrichtung außer Betracht. Es liegt in Ihrer Verantwortung zu klären, welche Bindungs- bzw. Auswirkungen diese Anforderungen für Sie als Projektpartner in Interreg entfalten.

Eine **Auflistung nicht-förderfähiger Kosten** finden Sie in Kapitel 2.5.

Seien Sie bei Ihrer Budgetplanung so genau wie möglich, auch wenn es sich nur um eine Vorausplanung handelt. Spätere Verschiebungen innerhalb des Budgets sind nach dem "n+1-Prinzip" (Kapitel 1.3) begrenzt möglich.

Beachten Sie auch das Erstattungsprinzip, wonach Sie alle Projektkosten vorfinanzieren müssen und erst nachträglich eine Erstattung beantragen können.

<sup>13</sup> Für Personal, entsprechend Art. 53 Abs. 1 b)-d) VO (EU) 2021/1060.

<sup>14</sup> Nur zulässig in folgenden Kostenkategorien: Externe Expertise und Dienstleistung, Ausrüstungskosten.

<sup>&</sup>lt;sup>15</sup> Entsprechend Art. 64 Abs. 1c) VO (EU) 2021/1060 bis zu einer Grenze von Vorhabengesamtkosten von 5 Mio.

<sup>€ (</sup>inkl. Mehrwertsteuer) und unabhängig von den Gesamtkosten bei Kleinprojektefonds.

 $16$  Verordnung (EU) Nr. 651/2014, Artikel 7 Abs. 1.

Sie haben die Wahl zwischen 2 Modellen, wenn Sie Ihr Projektbudget erstellen<sup>17</sup>:

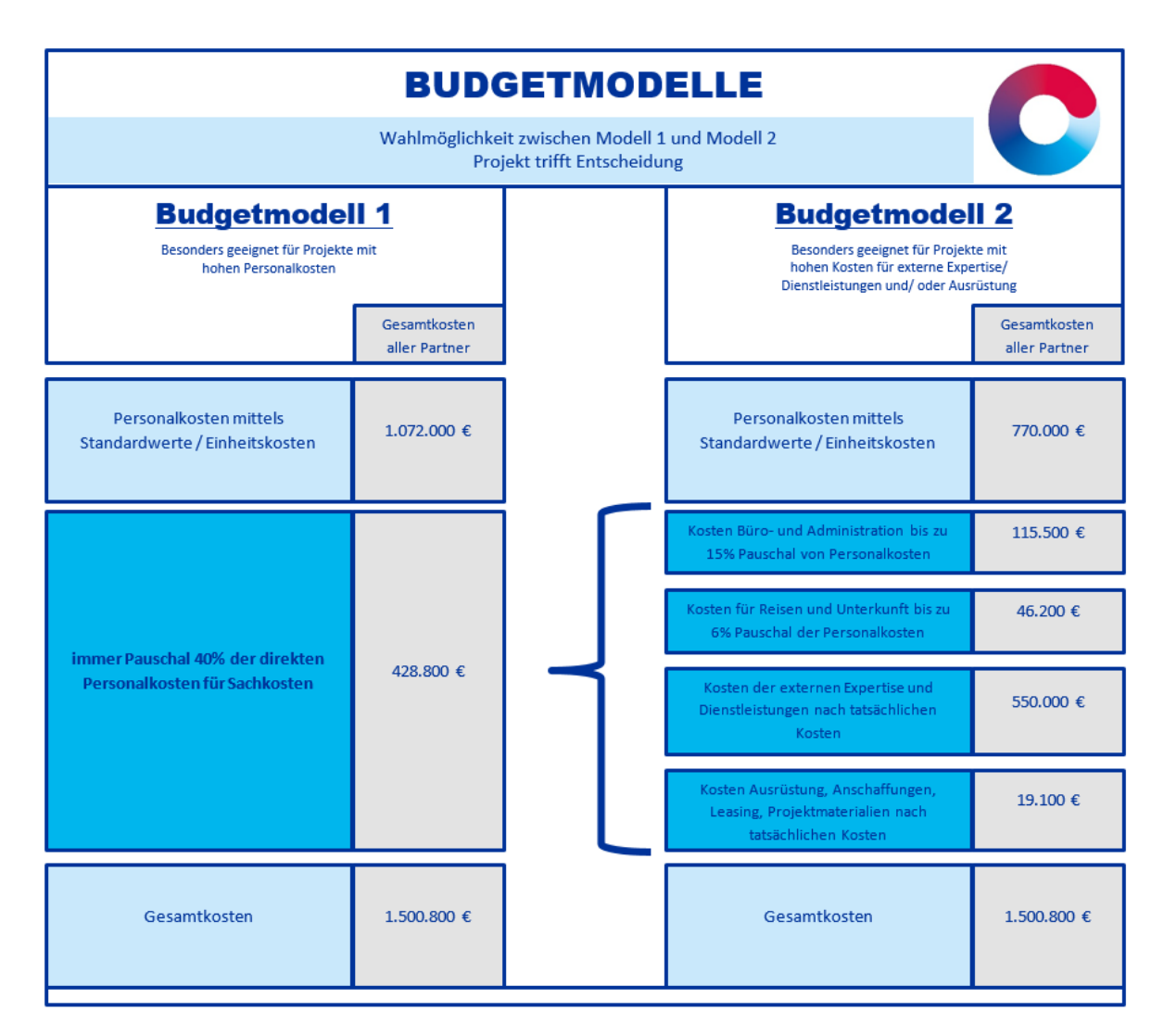

Abb. 2: Budgetmodelle

Beachten Sie, dass unabhängig von dem gewählten Budgetmodell ein ausgewogenes Kosten-Nutzen-Verhältnis aus dem Antrag ersichtlich sein muss. Das gelingt nur, wenn Ihr Antrag genügend Informationen zu erwarteten Meilensteinen bzw. Aktivitäten enthält, die entsprechende Kosten verursachen.

Achten Sie deshalb darauf, dass insbesondere bei Wahl des Budgetmodells 1 die Teilziele Hinweise darauf erkennen lassen, wo Kosten über reine Personalkosten hinaus anfallen werden (z. B. weil Veranstaltungen geplant sind oder Kommunikationsmaterialien mit externer Hilfe entwickelt werden). Zudem sind entsprechende Ausführungen im Budget vorgesehen.

<sup>17</sup> Soweit Sie Sachleistungen als Kofinanzierung für das Projekt nutzen wollen, ist die Wahl von Budgetmodell 2 obligatorisch.

## <span id="page-9-0"></span>2.1. Vorbereitungskosten

Wurde Ihr Projekt durch den Interreg-Ausschuss genehmigt, haben Sie die Möglichkeit förderfähige Kosten i.H.v. € 30.000,00 als Vorbereitungskosten pauschal geltend zu machen. Die Auszahlung i.H.v. € 19.500,00 (entspricht 65% Förderquote) erfolgt spätestens mit Ihrem ersten Auszahlungsantrag. Die Vorbereitungskosten decken folgende Aufgaben ab:

- Partnerschaftliche Abstimmung zur Themenfestlegung, zu geplanten Aktivitäten und zur Basis der Zusammenarbeit
- Überlegungen zu ausgewogener und effektiver Projektstruktur
- Auseinandersetzung mit den komplexen Förderregeln
- Verfassen und ggf. Überarbeiten des Projektantrags

Die Nutzung dieser Pauschale ist freiwillig.

Sie gilt für alle Projekte, mit Ausnahme von

- · Projekten im "Bürgerprojektefonds"
- Kurzprojekten im "Pool für Kürzere Projekte"

und auch nicht

- für Projekte, die durch Vorprojekte innerhalb des Pools für Kürzere Projekte vorbereitet worden sind *oder*
- für Projekte, die anderweitig mit Mitteln der Programme Interreg 5A Deutschland-Danmark oder Interreg 6A Deutschland-Danmark vorbereitet worden sind.

Bitte beachten Sie, dass:

- eine Vereinbarung über die Verteilung der Vorbereitungskosten auf die Projektpartner intern über die Partnerschaftsvereinbarung erfolgen muss **und**
- die Kofinanzierung der Vorbereitungskosten zum Zeitpunkt der Antragsstellung in Form von Arbeitsleistung erfolgt ist. Das muss im Antrag bestätigt werden.

## <span id="page-9-1"></span>2.2. Personalkosten

Interreg-Projekte sind Kooperationsprojekte und daher größtenteils personalintensiv. Personalkosten werden daher von uns gefördert.

Es dürfen nur Kosten für direkt bei den jeweiligen Projektpartnern angestellte Mitarbeiter angesetzt werden. Das gilt für bereits vorhandenes Personal, das für die Durchführung des Projekts abgeordnet wird ebenso wie für eigens für das Projekt neu angestellte Mitarbeiter.

Die Angaben im Antrag erfolgen ausschließlich auf Basis von Vollzeitstellen. In der späteren Abrechnung können Sie Ihre beschäftigten Mitarbeiter auf folgender Basis abrechnen:

- **Vollzeit:** Projektpersonal, das zum vollen wöchentlichen Arbeitszeitumfang einer Organisation/ eines Unternehmens/ einer Einrichtung angestellt und zu 100% für das Projekt tätig ist.
- **Teilzeit mit fester Stundenzahl pro Monat:** Projektpersonal, das mit weniger als 100% jedoch mit einem festen Prozentanteil der Arbeitszeit für das Projekt tätig ist.
- **Teilzeit mit flexibler Stundenzahl pro Monat:** Projektpersonal, das mit einem flexiblen Prozentanteil seiner Arbeitszeit für das Projekt tätig ist.

 Hier sind Stundenregistrierungen (Muster auf unserer Homepage) für die Mitarbeiter verpflichtend.

oder

• auf Stundenbasis: Analog zur "Teilzeit mit flexibler Stundenzahl pro Monat" gilt dies für Projektpersonal, das mit einem flexiblen Prozentanteil seiner Arbeitszeit für das Projekt tätig ist. Auch hier sind Stundenregistrierungen (Muster auf unserer Homepage) für die Mitarbeiter verpflichtend.<sup>18</sup>

Stundenregistrierungen müssen alle Projektmitarbeiter führen, die mit flexibler Stundenbasis/ Monat bzw. auf Stundenbasis angestellt sind, sowie Geschäftsführer ohne reguläre Gehaltszahlung und ggf. Doktoranden/ Post-Docs. Bitte beachten Sie die Hinweise zu Stundenregistrierungen im Abschnitt Abrechnung und Dokumentation, 2.2.4.

### 2.2.1. Standardisierte Förderung nach Leistungsgruppen

<span id="page-10-0"></span>Die Förderung Ihrer Personalkosten erfolgt nach standardisierten Stundensätzen, d.h. auf Grundlage von Standardeinheitskosten<sup>19</sup> für drei Leistungsgruppen. Dies hat zur Folge, dass die tatsächlichen Personalkosten für Ihre Projektmitarbeiter bei der Zuschussberechnung keine Berücksichtigung finden. Entscheidend ist alleine die Funktion und Tätigkeit der Mitarbeiter im Projekt. Die originäre Tätigkeit eines Projektmitarbeiters bei der antragstellenden Institution begründet daher nicht die gewählte Leistungsgruppe.

### 2.2.2. Stundensätze und Tätigkeitsbereiche der Leistungsgruppen

<span id="page-10-1"></span>Es gibt drei Leistungsgruppen mit Stundensätzen für jeweils deutsche und dänische Projektpartner. Diese Stundensätze sind verbindlich für alle Projekte und Partner und in jeder Priorität:

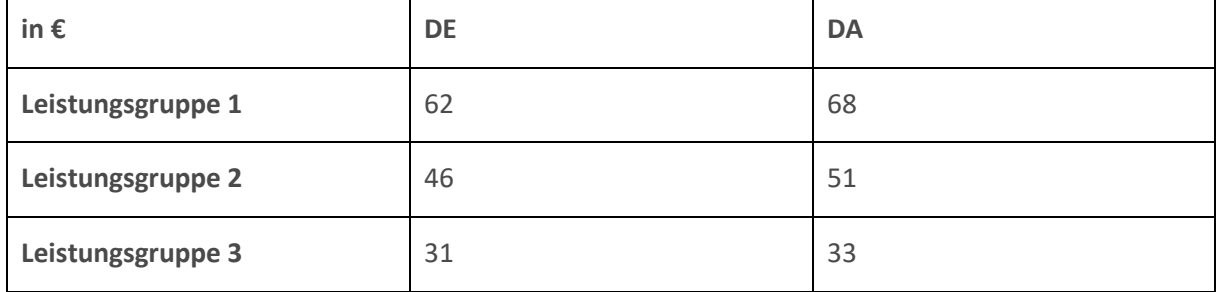

<sup>18</sup> Art. 39 Abs. 1 VO (EU) 2021/1059.

<sup>&</sup>lt;sup>19</sup> Entsprechend Art. 39 Abs. 3 b) VO (EU) 2021/1059, Art. 53 Abs. 1 b) VO (EU) 2021/1060. Die Beträge für die Leistungsgruppen beinhalten einen Inflationsausgleich und gelten für die gesamte Förderperiode des Programms.

Die Leistungsgruppen spiegeln die üblichen Funktionen und Tätigkeiten in Interreg Projekten wider.

#### **Leistungsgruppe 1: Projektleitung/Leitung eines Teilziels**

Mitarbeiter werden der Leistungsgruppe 1 zugeordnet, wenn sie mindestens Tätigkeiten mit Spezialwissen ausüben UND darüber hinaus innerhalb des Projekts folgende Rolle ausüben:

 Projektleitung bzw. -koordination und (Gesamt-)Verantwortung für das Projekt sowie dessen strategischer Steuerung

#### und/ oder

Leitung und Verantwortung für ein ganzes wesentliches Teilziel

#### Ergänzende Erläuterung:

Die Leistungsgruppe erfasst somit Mitarbeiter mit leitender Funktion im Projekt, d.h. mit Entscheidungsbefugnis und Verantwortung mindestens für ein Teilziel. Der Fokus liegt dabei auf der Leitung im Projekt. Eine gegebenenfalls bestehende leitende Position innerhalb der Organisation des Projektträgers ist für die Bewertung nicht relevant.

Beispiele:

- Projektleitung (beim Leadpartner und/oder jeweils bei einem anderen Projektpartner) und Mitglied in Lenkungs- oder Steuerungsgruppe in Verbindung mit Mitarbeit in Teilzielen, darunter Gesamtsteuerung, Gesamtkonzeption, Verantwortung für Verbreitung von Ergebnissen, Verantwortung für Berichte und Auszahlungsanträge
- Leitung mind. eines wesentlichen Teilziels insgesamt in Verbindung mit Mitarbeit in einem Teilziel/mehreren Teilzielen, darunter Überwachung und Koordination der Aufgaben etc.

Die Fähigkeit, oben beschriebene Aufgaben zu übernehmen, wird in der Regel durch ein Studium oder ggf. durch langjährige Berufserfahrung erworben.

#### **Leistungsgruppe 2: Projektmitarbeiter**

Mitarbeiter werden der Leistungsgruppe 2 zugeordnet, wenn sie im Projekt Sachbearbeitertätigkeiten mit besonderer fachlicher Qualifikation ausüben. Der Aufgabenbereich der Mitarbeiter der Leistungsgruppe 2 beinhaltet KEINE leitende Funktion innerhalb des Projekts.

#### Ergänzende Erläuterung:

Die Leistungsgruppe erfasst somit Mitarbeiter ohne Leitungsfunktion, die für Teilaufgaben eines Teilziels verantwortlich und/oder an der Projektumsetzung in einzelnen Teilzielen mit Fachwissen beteiligt sind.

#### Beispiele:

- (wissenschaftliche) Mitarbeit in Forschungen/Untersuchungen, Studien, Analysen
- Erarbeitung von Konzepten, Strategien, Plänen, Berichten und Projektprodukten
- Durchführung von Evaluationen
- Wissenschaftliche, fachliche Zuarbeit
- Inhaltliche Vorbereitung, Fachliche Teilnahme und Durchführung von Workshops, Bildungsmaßnahmen, Wissensermittlung, Kompetenzentwicklung
- Finanzmanagement, Budget- und Kostencontrolling, Erstellung von Auszahlungsanträgen
- Umsetzung aller Kommunikationsaufgaben
- Teilnahme an Projektveranstaltungen
- Fachliche Vorbereitung, Konzeption und Auswertung von Umfragen
- Bereitstellung und Betreuung technischer Anwendungen

Die Fähigkeiten, oben beschriebene Aufgaben zu übernehmen, werden in der Regel durch ein Studium oder ggf. durch langjährige Berufserfahrung erworben.

#### **Leistungsgruppe 3: Projektassistenz**

Der Aufgabenbereich der Mitarbeiter der Leistungsgruppe 3 beinhaltet einfache organisatorische und/oder unterstützende Tätigkeiten im Projekt.

#### Ergänzende Erläuterung:

Mitarbeiter, die die Projektleitung und die Arbeiten in einem Teilziel unterstützen.

#### Beispiele:

- Assistenztätigkeiten
- Allgemeine Verwaltung von organisatorischen Abläufen, Dokumentenverwaltung
- Datenerfassung und -eingabe
- **•** Terminkoordination
- Organisation von Veranstaltungen, u.a. Workshops, Bildungsmaßnahmen
- Übersetzungen
- Durchführung von Interviews, Unterstützung bei Erstellung von Umfragen
- <span id="page-12-0"></span>Aufgaben studentischer Hilfskräfte

#### 2.2.3. Budgetplanung und Berechnung der Personalkosten

Voraussetzung für die Budgetplanung Ihrer Personalkosten ist eine Analyse der notwendigen Aufgaben bzw. Tätigkeiten für die jeweiligen Teilziele, an denen jeder Projektpartner beteiligt ist. Das Ergebnis dieser Analyse ist Ausgangspunkt für die Ermittlung Ihres Bedarfs an Projektmitarbeitern der Leistungsgruppen 1, 2 und 3. Bedenken Sie, dass für ein erfolgreiches Projekt eine effiziente Ressourcenplanung inkl. klarer Verteilung der Verantwortlichkeiten unerlässlich ist.

Es ist im Umkehrschluss daher für Sie nicht notwendig, bereits bei der Budgetplanung ihre zukünftigen Mitarbeiter zu benennen. Vielmehr muss zu diesem Zeitpunkt eingeplant werden, in welchem

Umfang Ihre Mitarbeiter zusätzlich Projektaufgaben übernehmen können oder in welchem Umfang neue Mitarbeiter für die Bewältigung der Aufgaben eingestellt werden müssen.

Ihr Personalkostenbudget beinhaltet somit ausschließlich Ihren Personalbedarf je Leistungsgruppe und Periode. Die Angaben im Budget erfolgen auf Basis von Vollzeitstellen, d.h. jeder Partner gibt im Budget an, wie viele Stellenanteile pro Leistungsgruppe er benötigt.

In Anlehnung an die EU-Verordnung<sup>20</sup> und einer effektiven Jahresarbeitszeit von 1.720 h bezogen auf eine 12-monatige Periode, können die Stundensätze umgerechnet werden auf Monatswerte, Jahreswerte und diese zur Berechnung von prozentualen Anteilen zugrunde gelegt werden.

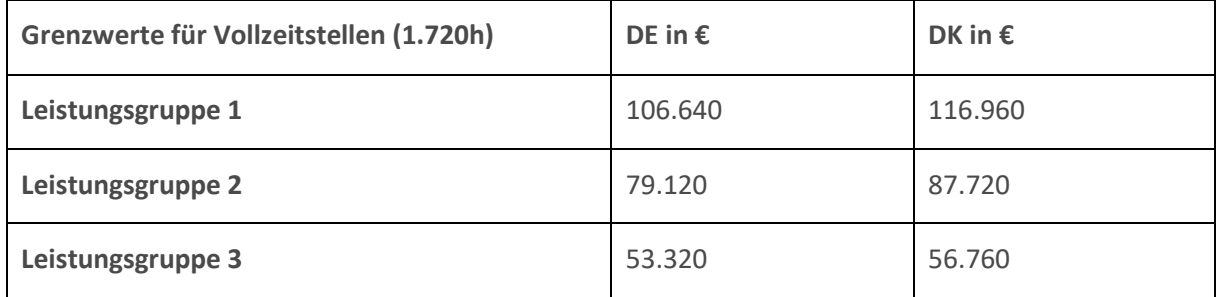

Die Angaben im Budget des Antrags erfolgen wie im folgenden Beispiel:

#### **Beispiel:**

Personalbudget LG 2 DK-Partner / 51 Euro Einheitswert per Stunde / 1720 Stunden per Periode:

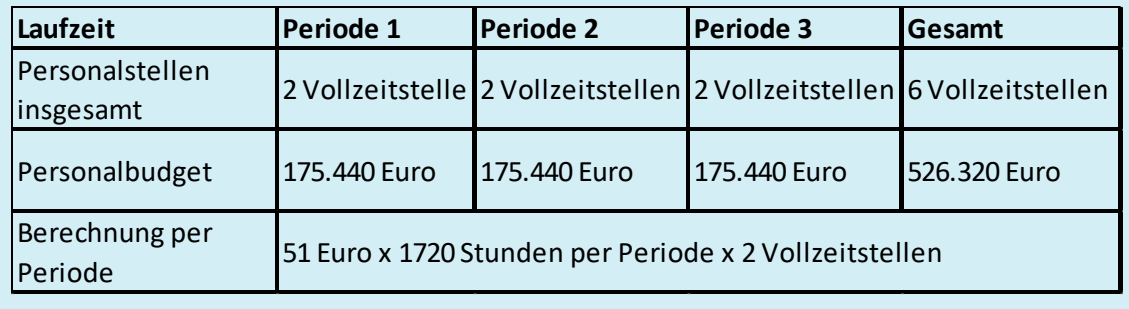

Zum Projektstart müssen die budgetierten Stellen mit den passenden Mitarbeitern besetzt werden. Das bedingt für jeden Mitarbeiter eine Zuordnung in eine der drei Leistungsgruppen.

Ein Mitarbeiter kann innerhalb eines Projekts verschiedene Aufgabengebiete abdecken, die sich hinsichtlich Verantwortung und Tätigkeit eindeutig voneinander abgrenzen lassen. Dann sind die Tätigkeiten des Mitarbeiters auch anteilig verschiedenen Leistungsgruppen zuzuordnen.

Die Personalkostenplanung erfolgt auf Basis von Vollzeitstellen. In der tatsächlichen Besetzung in Voll- oder Teilzeit ist Ihnen dabei jedoch freie Hand gegeben.

<sup>20</sup> Art. 55 Abs. 2 VO (EU) 2021/1060

### Beispiel:

Eine budgetierte Vollzeitstelle der Leistungsgruppe 2 kann entweder mit nur einem Mitarbeiter in Vollzeit oder mit mehreren Mitarbeitern in Teilzeit besetzt werden. Das gleiche gilt für die Leistungsgruppe 1 und 3 entsprechend.

Es ist jedoch nicht zulässig, das Stellenbudget einer Leistungsgruppe zu überschreiten. Dies kann nur in begründeten Ausnahmefällen und mit gesonderter Genehmigung der Interreg-Administration geschehen.

### 2.2.4. Abrechnung und Dokumentation

<span id="page-14-0"></span>Im Zusammenhang mit Auszahlungsanträgen Ihres Projektes wird insbesondere die Einordnung Ihrer Mitarbeiter in die passende Leistungsgruppe geprüft. Achten Sie deshalb darauf, dass die Tätigkeiten bzw. Stellenanteile der Mitarbeiter plausibel mit den Leistungsgruppen in Verbindung zu bringen sind.

Für die Abrechnung und Anwendung der Standardeinheitskosten der in Kapitel 2.2.2 aufgeführten Stundensätze auf prozentuale Stellenanteile muss der Wert von 1.720 h als effektive Jahresarbeitszeit bezogen auf 12 Kalendermonate verwendet werden.<sup>21</sup> Dies gilt sowohl für dänische als auch für deutsche Projektträger gleichermaßen. Entsprechend kann auch eine Monatsarbeitszeit von 143,33 Stunden errechnet werden (1.720/12 = 143,33).

Der Ansatz von 1720 h berücksichtigt zudem bereits gezahlten Urlaub, Ausfall bei Krankheit und dergleichen. Bitte beachten Sie bei der Abrechnung, dass dann nur die tatsächlich geleisteten Stunden abgerechnet werden, ohne Urlaubs- und Ausfallzeiten, da diese ansonsten doppelt eingebracht werden.

Es ergeben sich folgende Werte<sup>22</sup> in Euro:

### **Deutsche Partner**

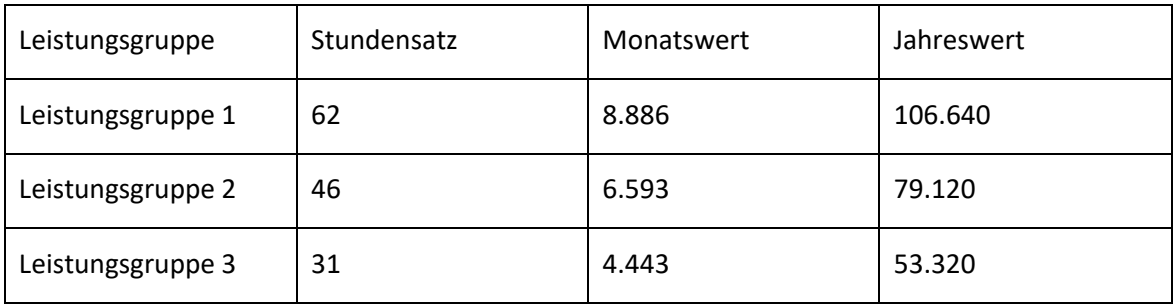

<sup>21</sup> Entsprechend Art. 55 Abs. 2 VO(EU) 2021/1060.

<sup>&</sup>lt;sup>22</sup> Die Angaben dienen hier nur der Übersicht und gerundet.

#### **Dänische Partner**

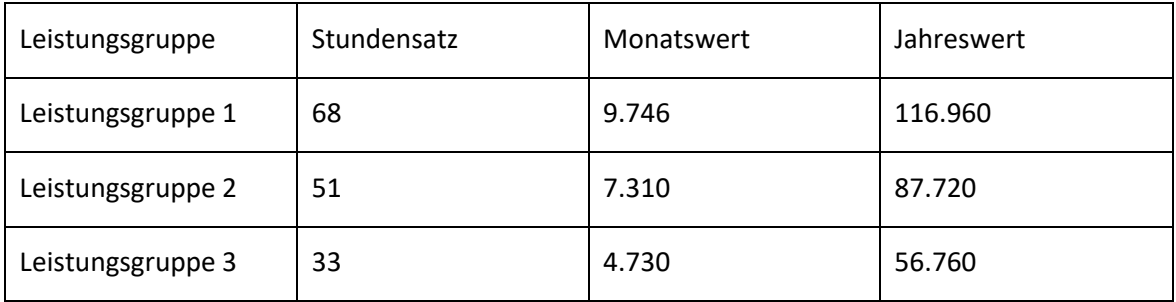

Bitte beachten Sie, dass der Grenzwert von 1.720 Stunden bezogen auf einen Abrechnungszeitraum von 12 Monaten nicht durch eine Abrechnung auf Stundenbasis überschritten werden darf. Auch ein Stundennachweis über mehr als 1.720 Stunden<sup>23</sup> berechtigt maximal zur Abrechnung innerhalb des dargestellten Grenzwerts von 1.720 h.

#### **Beispiel:**

Personalkosten LG 2 DK-Partner / 51 Euro Einheitswert per Stunde / 1720 Stunden per Periode:

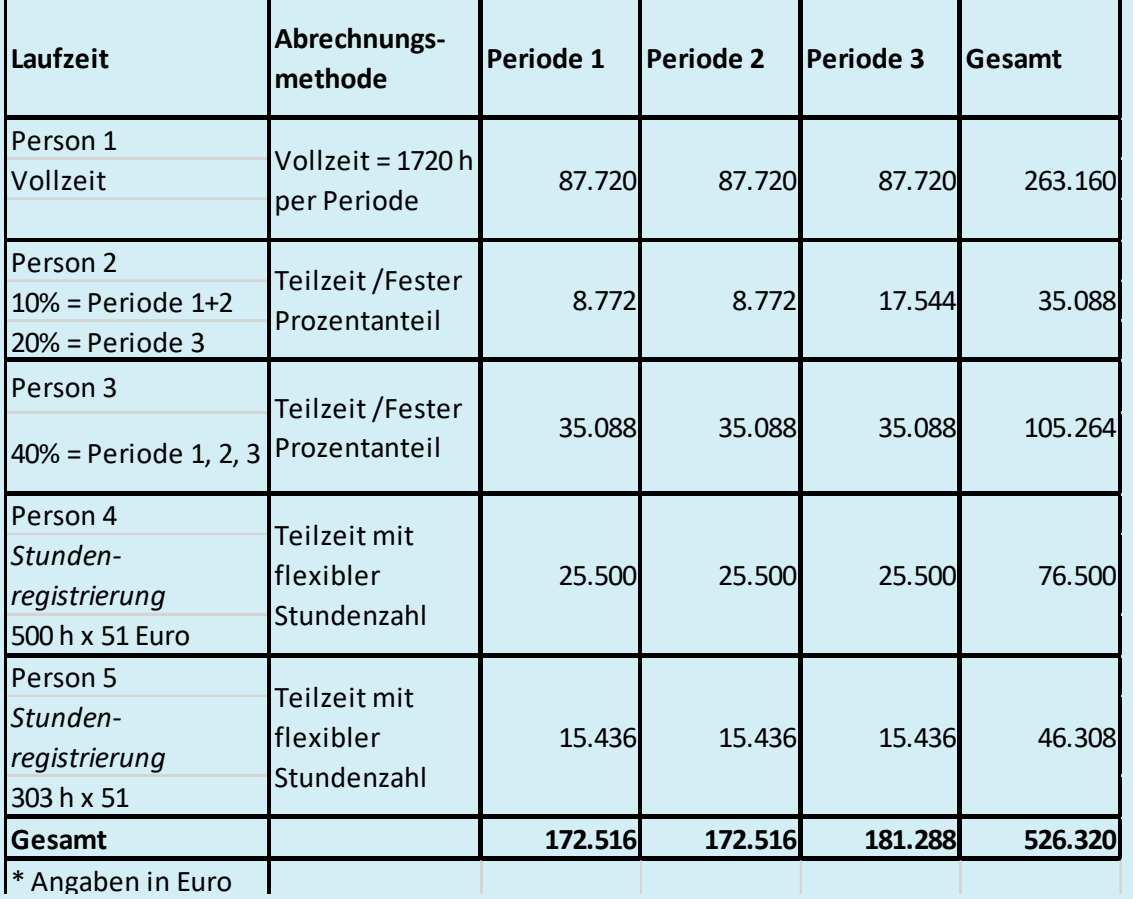

<sup>&</sup>lt;sup>23</sup> Bei Tätigkeit auf Stundenbasis.

Für jeden Projektmitarbeiter muss ein Arbeitsvertrag bei dem Projektpartner vorliegen. Zusätzlich sind Sie verpflichtet, bei Mitarbeitern, die mit einem festen Anteil<sup>24</sup> ihrer Arbeitszeit im Projekt tätig sind, ein diesbezüglich ergänzendes Dokument zum Arbeitsvertrag auszustellen.

Ergänzende Dokumente zum Arbeitsvertrag müssen den Beitrag des Mitarbeiters zu den Teilzielen und Meilensteinen aufzeigen, so dass die Einordnung in eine Leistungsgruppe begründet ist. Dies schließt Tätigkeiten einer beantragten Nachlaufzeit ein.

Arbeitsverträge und ggf. ergänzende Dokumente müssen bei Arbeitsaufnahme grundsätzlich unterzeichnet im Projekt vorliegen, denn Personalkosten werden frühestens mit beidseitiger Unterzeichnung des Arbeitsvertrags bzw. des ergänzenden Dokuments förderfähig. Werden in Ihrer Organisation die Arbeitsverträge ohne Unterschrift rechtsverbindlich, gilt der dokumentierte oder in Verbindung mit dem System Ihrer Organisation dokumentierbare Zeitpunkt für die Verbindlichkeit.

Bei Mitarbeitern, die verpflichtet sind, Stundennachweise zu führen (siehe Kap. 2.0) muss eine 100%- Stundenregistrierung ihrer Arbeitszeit erfolgen. Ein Muster für die Stundenregistrierung können Sie von unserer Homepage herunterladen. Sie können jedoch auch vergleichbare eigene Systeme für die Stundenaufzeichnung verwenden, die mindestens die gleichen Informationen enthalten. Die Tätigkeiten im Stundenzettel können zu sinnvollen Einheiten zusammengefasst werden (z.B. "Erstellung Projektjahresbericht", "Gespräche zur Projektkoordination", "Organisation Kick Off-Konferenz", "Sitzung der Projektpartner"; zu detailliert wäre: "5 Min. Telefonat Herr Jensen", "Ausfüllen Tabelle 3 im Auszahlungsantrag"; zu allgemein wäre: "Verwaltung", "Organisatorisches", "Sitzung"). Wichtig ist, dass aus der Aufzeichnung hervorgeht, welche der aufgeführten Tätigkeiten projektrelevant sind. Es müssen 100% der Arbeitszeit erfasst werden, auch wenn nur Anteile der Arbeitszeit auf das Projekt entfallen.

#### 2.2.5. Besondere Bestimmungen für Geschäftsführergehälter

<span id="page-16-0"></span>Geschäftsführer ohne reguläre Gehaltszahlung, die beispielsweise allein aus dem Überschuss der Firma ihren Arbeitsaufwand für ein Unternehmen erstattet bekommen, können den Anforderungen an die Nachweispflicht entsprechend o.g. Dokumentationspflicht (s.o. Arbeitsverträge) nicht nachkommen.

Für Geschäftsführer ohne regulären Arbeitsvertrag, d.h. ohne vertragliche Grundlage, auf die ein Arbeitsdokument zur Festlegung der Projekttätigkeit ergänzt werden kann, soll dennoch eine Bezuschussung auf Grundlage oben beschriebener Leistungsgruppen erfolgen. Daher muss ein vergleichbares Dokument erstellt werden, dass einem Beschäftigungsdokument gleichgestellt werden kann und die Projektmitarbeit des Geschäftsführers belegt. Als weiterer Nachweis sind Stundenregistrierungen erforderlich.

Erfahrungen aus vorhergehenden Förderperioden haben gezeigt, dass Geschäftsführer bislang nicht federführend und verantwortlich im Sinne obiger Leistungsgruppenbeschreibungen (LG 1) arbeiten. Sie wurden vielmehr ergänzend und mitarbeitend tätig.

<sup>24</sup> i.S.v. Art. 39 Abs. 1 b) VO (EU) 2021/1059.

Geschäftsführer werden daher **ohne regulären Arbeitsvertrag max. der Leistungsgruppe 2 zugeordnet**, es sei denn, die Einordnung in Leistungsgruppe 1 kann besonders begründet und dokumentiert werden.

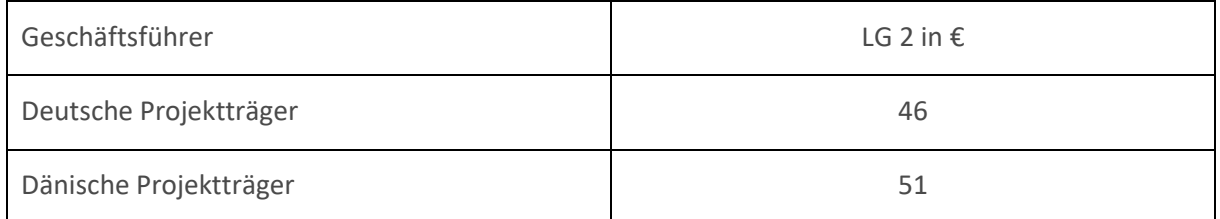

## 2.2.6. Zusätzliche Bestimmungen für Doktoranden, Post-Docs und wissenschaftliche Mitarbeiter

<span id="page-17-0"></span>Doktoranden und Post-Docs werden entsprechend Kap. 2.2.2. den Leistungsgruppen zugeordnet. Darüber hinaus ergibt sich ein besonderer Regelungsbedarf, da die Förderfähigkeit der Personalkosten für diese Stellen manchmal problematisch zu bestimmen ist. Dies gilt insbesondere bei Doktoranden/Post-Doc, die zu 100 % für das Projekt angestellt sind. In einzelnen Fällen kann diese Problematik auch – abhängig von ihren Tätigkeiten - auf wissenschaftliche Mitarbeiter zutreffen.

Grundsätzlich ist immer zu beachten, dass nur Tätigkeiten mit direktem Projektbezug förderfähig sind. Dies ist bei Doktoranden/Post-Doc oftmals schwierig abzugrenzen, selbst wenn sich deren Doktorarbeit auf das Projekt bezieht. Dissertationen (und ebenso Habilitationsschriften) werden mit dem Ziel eines Universitätsabschlusses geschrieben und folgen daher vorrangig den Regeln, Erfordernissen, Zeitplänen und Zielsetzungen der Studienordnung und nicht denen des Projekts. Die Studienordnungen sehen zudem sehr unterschiedliche nicht-projektrelevante Anforderungen an Doktoranden/Post-Docs (Lehrverpflichtungen, Pflichtveranstaltungen, Tutorien, Prüfungen etc.) vor. Aus diesem Grund kann die Förderfähigkeit der Personalkosten für Doktoranden/Post-Docs nicht pauschal beurteilt werden.

Folgende Regelungen sollen einen einheitlichen Umgang mit Doktoranden-/Post-Doc-Stellen im Programm gewährleisten und mehr Sicherheit bei der Bestimmung des förderfähigen Kostenanteils schaffen:

Regelungen für Doktoranden/Post-Doc als Mitarbeiter in Projekten:

- Um den sehr individuellen Doktorstudiengängen begegnen zu können, müssen Doktoranden/Post-Doc Stundenregistrierung über 100% ihrer Arbeitszeit führen, um die projektbezogenen, förderfähigen Tätigkeiten von den nicht-förderfähigen Tätigkeiten abgrenzen zu können.
- Bei Doktoranden/Post Doc, insbesondere bei 100 %-Tätigkeit für das Projekt, ist im Arbeitsvertrag selbst oder einem ergänzenden Dokument zum Arbeitsvertrag die genaue Arbeitsplatzbeschreibung erforderlich. Aus dieser soll hervorgehen, dass mit der Stelle keinerlei Lehrverpflichtungen oder sonstige nicht-förderfähige Tätigkeiten verbunden sind. Die Dokumentationspflicht via Stundenzetteln entfällt hierdurch jedoch nicht!
- Als nicht-förderfähige Tätigkeiten im Rahmen einer Doktoranden-/Post-Doc-Stelle gelten grundsätzlich:
	- o Besuch von Lehrveranstaltungen, Tutorien etc. sowie deren Vor- und Nachbereitung
- o Lehrverpflichtungen sowie deren Vor- und Nachbereitung
- o Verwaltungstätigkeiten für die Universität oder das Institut/Seminar, die nicht direkt die Verwaltung des Interreg-Projekts betreffen
- o Beratungsgespräche mit dem Doktorvater/der Doktormutter
- o Mündliche und schriftliche Prüfungen sowie deren Vorbereitung
- o Das Schreiben der Doktorarbeit/Habilitationsschrift
- o Das Verfassen wissenschaftlicher Artikel, die nicht im direkten Zusammenhang mit dem Interreg-Projekt stehen

Diese Liste dient als generelle Orientierung, sie ist nicht vollumfassend. Vergleichbare Tätigkeiten wie auf der Liste sind mit hoher Wahrscheinlichkeit auch nicht förderfähig. Zweifelsfälle müssen im Einzelfall für jedes Projekt geklärt werden.

### <span id="page-18-0"></span>2.3. Sachkosten

Alle anderen Kosten des Projektes zählen zu den Sachkosten: Büro- und Verwaltungskosten, Reiseund Unterbringungskosten, Kosten für externe Expertise und Dienstleistungen, Ausrüstungskosten. Die weiteren Anforderungen für Ihre Kosten richten sich danach, welches Budgetmodell bzw. welche Abrechnungsmethode Sie wählen. Die gewählte Abrechnungsmethode nach Budgetmodell 1 oder Budgetmodell 2, s. unter Kap. 2., gilt auf Projektebene.

### 2.3.1. Restkostenpauschale - Sachkosten mit Pauschalsatz von 40 % der förderfähigen Personalkosten (Budgetmodell 1)

<span id="page-18-1"></span>Bei dieser Pauschalfinanzierung für alle Sachkosten des Projekts werden nur die Personalkosten auf Basis von Einheitswerten je Leistungsgruppe ermittelt gem. Kap 2.2.2. Alle übrigen Sachkosten werden pauschal mit 40% der Personalkosten veranschlagt und abgerechnet.

Diese Methode bietet für Sie einen großen Vorteil, da in der Abrechnung auf jeglichen Nachweis der Sachkosten verzichtet wird. In Antrag und Budget muss das Kosten-Nutzen-Verhältnis jedoch zunächst plausibel dargestellt werden.

Dennoch sind die allgemeinen Förderbestimmungen unsere Programmes sowie nationale Vorschriften und EU-Gesetzgebungen von Ihnen immer zwingend einzuhalten.

Die Erfahrung aus vorhergehenden Förderperioden hat gezeigt, dass die Kosten bei den meisten Projekten zu 60 % und mehr aus Personalkosten bestanden und die Sachkosten entsprechend 40% und weniger ausmachten. Deshalb sollten Sie diese Abrechnungsmöglichkeit für sich überprüfen, da sie eine deutliche Entbürokratisierung in der Projektabrechnung darstellt.

Beachten Sie, dass es nicht erlaubt ist, die Durchführung der Aktivitäten danach auszurichten, wie viel Geld noch im Projekt vorhanden ist, d.h., alle Aktivitäten müssen auch wie beantragt durchgeführt werden. Planen Sie die Kosten daher so, dass sie auskömmlich sind.

**Die gewählte Abrechnungsmethode kann im Projektverlauf nicht geändert werden.**

#### 2.3.2. Sachkosten ohne Restkostenpauschale (Budgetmodell 2)

#### Büro- und Verwaltungskosten (Gemeinkosten)  $2.3.2.1.$

<span id="page-19-1"></span><span id="page-19-0"></span>Die Kategorie der Büro- und Verwaltungskosten umfasst die Gemeinkosten/Overheadkosten, die im Projektzusammenhang anfallen. Sie können bis zu 15% auf Basis der Personalkosten betragen.

Bitte beachten Sie unbedingt, dass sich die förderfähigen Kostenpositionen in dieser Kostenkategorie laut Art. 40 VO (EU) 2021/1059 nur auf folgende Positionen beziehen:

- Büromiete,
- Versicherung und Steuern für Gebäude, in denen das Personal untergebracht ist, und für die Büroausstattung (z.B. Feuer- und Diebstahlversicherung)
- Nebenkosten (z. B. Strom, Heizung, Wasser),
- Büromaterial,
- Buchführung
- Archive,
- Instandhaltung, Reinigung und Reparaturen,
- **•** Sicherheit,
- IT-Systeme,
- Kommunikation (z.B. Telefon, Fax, Internet, Postdienste, Visitenkarten),
- Bankgebühren für Kontoeröffnung und Kontoführung, falls die Durchführung eines Vorhabens die Eröffnung eines separaten Kontos erfordert; und
- Gebühren für transnationale Finanztransaktionen

<span id="page-19-2"></span>Andere als diese Kostenpositionen sind nicht als Gemeinkosten förderfähig.

#### $2.3.2.2.$ Abrechnung und Dokumentation der Büro- und Verwaltungskosten

Die Büro- und Verwaltungskosten werden immer pauschal mit bis zu 15% abgerechnet.

Dabei bilden die Personalkosten die Berechnungsgrundlage.

Die Höhe des Pauschalsatzes kann von Ihnen auf Partnerebene festgelegt werden.

(Die Pauschale für Büro- und Verwaltungskosten kann nicht zusätzlich abgerechnet werden bei einer Wahl der 40%-Restkostenpauschale für Sachkosten. Die Büro- und Verwaltungskostenpauschale ist in der 40%-Pauschale enthalten.)

<span id="page-19-3"></span>Es sind keine Kostennachweise und Dokumentationen erforderlich.

#### $2.3.2.3.$ Reise- und Unterbringungskosten

Die Reise- und Unterbringungskosten können bis zu 6 % auf Basis der Personalkosten betragen. Die Kosten gelten für alle Mitarbeiter der Projekt- und Netzwerkpartner eines Projektes, unabhängig davon, ob diese Kosten innerhalb oder außerhalb des Programmgebiets anfallen und gezahlt werden. Die Kosten beschränken sich auf die in Art. 41 EU-Verordnung (EU) 2021/1059 aufgeführte Kostenbestandteile:

- Reisekosten (z. B. Fahrkarten, Reise- und Autoversicherung, Kraftstoff, Kilometergeld, Maut und Parkgebühren);
- Verpflegungskosten;
- Unterbringungskosten;
- Visagebühren;
- und Tagegeld.

Bitte beachten Sie, dass die Reise- und Unterbringungskosten

- Ihrer Netzwerkpartner förderfähig sind und innerhalb dieser Kostenkategorie bezuschusst werden können. Die Reisekosten Ihrer Netzwerkpartner sind von dieser Pauschale erfasst.
- Ihrer externen Sachverständigen und Dienstleister unter die Kosten für externe Expertise und Dienstleistungen (siehe 2.3.2.5.) fallen.

<span id="page-20-0"></span>Nicht in der Reisekostenpauschale enthalten sind ggf. anfallende Teilnahmegebühren für Veranstaltungen. Diese sind Teil der Kostenposition "externer Expertise und Dienstleistungen".

#### $2.3.2.4.$ Abrechnung und Dokumentation der Reise- und Unterbringungskosten

Die Reisekosten werden immer pauschal mit bis zu 6% abgerechnet. Dabei bilden die Personalkosten die Berechnungsgrundlage.

Die Höhe des Pauschalsatzes kann von Ihnen auf Partnerebene mit dem Projektantrag festgelegt werden. In der Berichterstattung zum Projekt muss deutlich werden, dass Reisetätigkeiten der Projektpartner stattgefunden haben, die die Reisekostenpauschale in Anspruch nehmen. Gegebenenfalls werden Sie gebeten, eine Reisetätigkeit durch geeignete Dokumentation (Teilnahmeliste, Reise- oder Meetingprotokoll) nachzuweisen.

(Die Pauschale für Reisekosten kann nicht zusätzlich abgerechnet werden bei einer Wahl der 40% Pauschalabrechnung für Sachkosten. Die Reisekostenpauschale ist somit in der 40% Pauschale enthalten.)

#### $2.3.2.5.$ Externe Expertise und Dienstleistungen

<span id="page-20-1"></span>Förderfähig für externe Expertise und Dienstleistungen sind die in Art. 42 VO (EU) 2021/1059 aufgeführten Kostenpositionen, die von anderen öffentlich-rechtlichen oder privatrechtlichen Einrichtungen oder natürlichen Personen als dem Begünstigten und allen Partnern des Vorhabens erbracht werden:

- Studien und Erhebungen (z.B. Evaluierungen, Strategien, Konzeptpapiere, Planungskonzepte, Handbücher),
- berufliche Weiterbildung,
- Übersetzungen,
- Entwicklung, Änderungen und Aktualisierungen von Websites und IT-Systemen,
- Werbung, Kommunikation und Öffentlichkeitsarbeit, Werbeartikel und -maßnahmen oder Informationen im Zusammenhang mit einem Vorhaben oder einem Programm,
- Finanzverwaltung,
- Dienstleistungen in Zusammenhang mit der Organisation und Durchführung von Veranstaltungen oder Sitzungen (einschließlich Miete, Catering und Dolmetscherdienste),
- Teilnahme an Veranstaltungen (z.B. Teilnahmegebühren),
- Rechtsberatung und Notariatsleistungen, technische und finanzielle Expertise, sonstige Beratungs- und Buchhaltungsleistungen
- Rechte des geistigen Eigentums,
- Überprüfungen gem. Art. 74, Abs. 1 Buchstabe a der Verordnung (EU) 2021/1060 und Art. 47 der Verordnung (EU) 2021/1059 *(Verwaltungsprüfungen)*
- Prüfkosten auf Programmebene gemäß den Artikeln 78 und 81 der Verordnung (EU) 2020/1060 und gemäß den Artikeln 48 und 49 der Verordnung (EU) 2020/1059
- Reise- und Unterbringungskosten für externe Sachverständige, Referenten, Vorsitzenden von Sitzungen und Dienstleister,
- sonstige im Rahmen des Projektes erforderliche Expertise und Dienstleistungen (darunter auch Sachleistungen lt. Kap. 2.4.2., z.B. Ehrenamt).

#### $2.3.2.6$ . Abrechnung und Dokumentation Externer Expertise und Dienstleistungen

<span id="page-21-0"></span>Die Kosten für externe Expertise und Dienstleistungen müssen mit tatsächlichen Kosten abgerechnet werden, d.h. die Erstattung erfolgt direkt auf Grundlage beim Projektpartner entstandener Kosten.

Sie sind zudem verpflichtet, die jeweiligen nationalen sowie die EU- Vergaberegelungen einzuhalten. Andernfalls können Ihre Kosten nicht als förderfähig anerkannt werden (siehe auch Kap. 2.4.3.).

(Die Kosten für externe Expertise und Dienstleistungen können nicht zusätzlich abgerechnet werden bei einer Wahl der 40% Pauschalabrechnung für Sachkosten. Die Kosten für externe Expertise und Dienstleistungen sind dort in der 40% Restkostenpauschale enthalten.)

### 2.3.2.7. Ausrüstungskosten

<span id="page-21-1"></span>Die Kosten des Kaufs, der Anmietung oder des Leasings von Ausrüstung durch den Projektpartner umfasst nach Art. 43 EU-Verordnung (EU) 2021/1059 Folgendes (ausgenommen der Büro- und Verwaltungskosten gem. Kap. 2.3.2.1.):

- Büroausstattung,
- IT-Hard- und Software,
- Mobiliar und Ausstattung,
- Laborausrüstung,
- Maschinen und Instrumente,
- Werkzeuge,
- Fahrzeuge und
- sonstige für das Projekt erforderliche besondere Ausrüstung.

Die Kosten der Anschaffung gebrauchter Ausrüstung kann unter bestimmten Voraussetzungen förderfähig sein:

- Sie wurde nicht anderweitig aus den Interreg-Fonds oder aus einem anderen durch die EUfinanzierten Projekt gefördert,
- Ihr Preis übersteigt nicht den auf dem betreffenden Markt allgemein üblichen Preis und
- Sie weist die für das Projekt erforderlichen technischen Eigenschaften auf und entspricht den geltenden Normen und Standards.
- Bitte beachten Sie, dass
- Ausrüstung grundsätzlich nur als Hilfsmittel für die im Projekt durchgeführten Aktivitäten gefördert wird, und nicht als Infrastruktur an sich und
- Ausrüstungskosten zur Ausstattung der Arbeitsplätze in Abhängigkeit zu der Anzahl an budgetierten Vollzeitstellen angesetzt werden.

#### $2.3.2.8.$ Abrechnung und Dokumentation der Ausrüstungskosten

<span id="page-22-0"></span>Ausrüstungskosten müssen mit tatsächlichen Kosten abgerechnet werden, d.h. die Erstattung erfolgt direkt auf Grundlage beim Projektpartner entstandener Kosten.

Grundvoraussetzung für die Förderung Ihrer Anschaffungskosten ist, dass die Anschaffung

- durch Belege nachweisbar ist und
- Sie keine anderweitigen öffentlichen Zuschüsse zum Erwerb der Gegenstände erhalten haben. Öffentliche Zuschüsse meint dabei alle Formen von öffentlicher Förderung (EU- und nationale Förderung).

Sind diese Voraussetzungen gegeben, gelten folgende weitere Regeln:

- Grundsätzlich ist nur der Anteil der Anschaffung/Ausrüstung etc. förderfähig, der auf das Projekt entfällt, das heißt:
	- o Es muss eine zeitliche Abgrenzung vorgenommen werden, denn es kann nur der innerhalb der Förderperiode verbrauchte/wertgeminderte Anteil der Kosten angesetzt und gefördert werden, d.h. auf der Seite können Anschaffungen anteilig in Höhe der geltenden nationalen steuerlichen Abschreibungssätze (lineare Abschreibungsmethode) für die Dauer der Projektlaufzeit gefördert werden.
	- o Ausgaben für Anschaffungen abschreibungsberechtigter Aktivitäten werden ab dem Datum ihrer Anschaffung im Budget angesetzt.
	- o Ausgaben für z.B. eine Maschine, die von Ihnen nur anteilig im Projekt verwendet wird und anderen Projekten / Abteilungen ebenfalls zur Verfügung steht, werden von uns auch nur anteilig als förderfähige Kosten anerkannt. Daher müssen Sie diesen Anteil auch vor Ansetzung der Kosten/Abschreibung im Budget ermitteln.
- Es besteht die Möglichkeit, die Kosten in der berechneten Höhe entweder als Gesamtbetrag oder jährlich über den jeweiligen Abschreibungszeitraum abzurechnen. Sollten Sie die Gesamtkosten gleich zu Beginn in voller Höhe abrechnen, sich aber im Projektverlauf Änderungen ergeben, z.B. durch Ausscheiden derjenigen Projektpartner, denen die Kosten bereits in voller Höhe erstattet wurden oder aufgrund eines vorzeitigen Projektabbruchs, muss eine Neuberechnung der förderfähigen Kosten für die entsprechende Anschaffung vorgenommen und mit der Schlussabrechnung des Projekts verrechnet werden.

Sie sind zudem verpflichtet, die **jeweiligen nationalen sowie die EU-Vergaberegelungen** einzuhalten. Andernfalls können Ihre Kosten nicht als förderfähig anerkannt werden.

(Die Ausrüstungskosten können nicht zusätzlich abgerechnet werden bei Wahl der 40% Restkostenpauschalabrechnung für Sachkosten. Die Ausrüstungskosten sind dort in der 40% Pauschale enthalten.)

Beachten Sie für Ausrüstungsgegenstände auch die Regeln für die Sichtbarkeit der Interreg-Förderung im Dokument: Förderregeln Öffentlichkeitsarbeit, Kap. 8.

## <span id="page-23-1"></span><span id="page-23-0"></span>2.4. Weitere spezifische Regeln

## 2.4.1. Geltendmachung von Inhouse-Geschäften als Kosten für externe Expertise und Dienstleistungen

Handelt es sich um zwei Einheiten einer Einrichtung, die aber unterschiedlichen Rechtspersönlichkeiten zugehörig sind, so werden Leistungen untereinander als externe Expertisen und Dienstleistungen anerkannt.

Entstehen Kosten zwischen zwei Einheiten der gleichen Rechtspersönlichkeit, können die Kosten ebenfalls als externe Kosten nach Art. 42 VO(EU) 2021/1059 als förderfähig geltend gemacht werden, wenn es sich um Dienstleistungen und Expertisen handelt, die aus dem Projektinhalt erwachsen, also im Programmsinn additionell sind. Ausgenommen sind deshalb solche Dienste, die aufgrund gesetzlicher Verantwortung oder Tagesgeschäft der Einrichtung erwachsen bzw. interne Überwachungs- oder Kontrollfunktionen betreffen. Typisches Beispiel einer additionellen Dienstleistung einer Einrichtung ist die Durchführung einer Projektveranstaltung, wobei anzumietende Räumlichkeiten und z.B. auch Cateringdienste der Organisation eines Projektpartners gegen Rechnung genutzt werden. Gleiches gilt, soweit ein Mitarbeiter der Einrichtung, der nicht als Projektmit-arbeiter tätig ist, als Referent für das Projekt tätig wird.

Beachten Sie, dass auch die übrigen Anforderungen an die Geltendmachung von förderfähigen Kosten generell und speziell dieser Kostenkategorie erfüllt werden müssen. Dazu zählen die Anforderungen an die wirtschaftliche Haushaltsführung. Zudem sind nur tatsächliche Kosten förder-fähig. Deshalb muss die Leistung dem Projektpartner in Rechnung gestellt werden oder die Kosten können auf der Grundlage einer gleichwertigen Unterlage bescheinigt werden.

## 2.4.2. Sachleistungen in Form von Waren und Dienstleistungen – u.a. Ehrenamt

<span id="page-23-2"></span>Lt. Art. 67 VO (EU) 2021/1060 können Sachleistungen in Form von Arbeitsleistungen (z.B. ehrenamtliche Tätigkeiten), Waren (z.B. technische Geräte für einen Testlauf, die vom Hersteller zur Verfügung gestellt werden), Dienstleistungen (z.B. Catering und Service einer hauseigenen Kantine für eine Projektveranstaltung), Grundstücke und Immobilien, für die keine Rechnungen oder Belege für Barzahlung vorliegen, förderfähig sein, wenn sie folgende Kriterien erfüllen:

- Die öffentliche Unterstützung für das Vorhaben, die auch Sachleistungen umfasst, liegt bei Abschluss des Vorhabens nicht über den förderfähigen Gesamtausgaben abzüglich der Sachleistungen;
- Der zugeschriebene Wert der Sachleistungen liegt nicht über den marktüblichen Preisen.
- Wert und Erbringung der Sachleistung können unabhängig bewertet und geprüft werden.
- Bei Grundstücken oder Immobilien kann für eine Mietvereinbarung ein symbolischer Preis ("ein Euro") bar gezahlt werden. Für die Anrechnung der Sachleistung wird in diesen Fällen der Vergleichswert (also ein Mietpreis, der einer realistischen Miete für das Objekt entspricht) angesetzt und nicht der symbolische Wert.
- Bei Sachleistungen in Form unbezahlter Arbeit gilt für deutsche und dänische Projektpartner ein festgelegter Stundeneinheitssatz. Der Gesamtwert der Arbeit bemisst sich dann nach dem überprüften Zeitaufwand (d.h. die Stundenzahl muss nachweisbar dokumentiert sein).

Soweit Sie planen, Sachleistungen als Kofinanzierung einzusetzen, ist die Anwendung des Budgetmodells 2 obligatorisch! Weitere Hinweise erhalten Sie im Kapitel 3.1 dieses Dokuments.

#### $2.4.2.1.$ Abrechnung ehrenamtlicher Tätigkeiten

<span id="page-24-0"></span>Es steht Ihnen für das Ehrenamt unabhängig von der spezifischen Tätigkeit ein einheitlicher Stundensatz für die Abrechnung zur Verfügung:

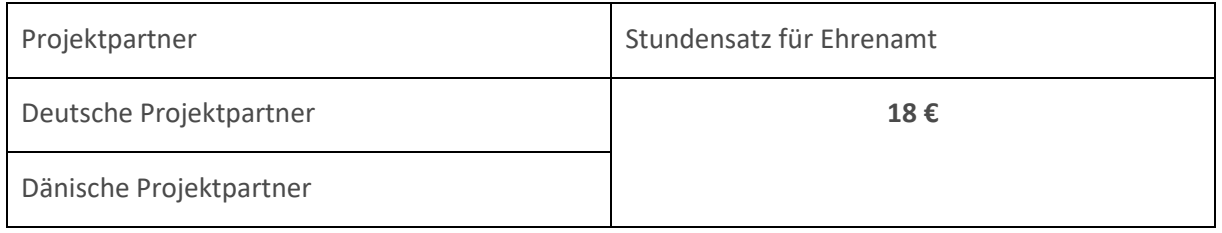

- Jedes Projekt muss im Antrag eine Begründung für den Einsatz von ehrenamtlichen Arbeitskräften vorlegen.
- Das Ehrenamt soll schon grundsätzlich in der Struktur des jeweiligen Projektträgers angelegt sein und plausibel zu den Projektaktivitäten passen.
- Ehrenamtliche Arbeit darf nur einen ergänzenden und nicht einen überwiegenden Teil der Kofinanzierung des Projektes ausmachen. Sie müssen dann die tatsächlich geleisteten Stunden an ehrenamtlicher Arbeit dokumentieren (s. Muster).

### 2.4.3. Vergabe und Dokumentation

<span id="page-24-1"></span>Projekte müssen für Kosten innerhalb der Kategorien "Kosten für externe Expertise und Dienstleistungen" Kapitel 2.2.3 ff und "Ausrüstungskosten" Kapitel 2.2.4 ff die Vorschriften und Richtlinien über öffentliche Auftragsvergabe berücksichtigen. Die Auswahl von Waren und Dienstleistungen muss transparent, nichtdiskriminierend und unter dem Grundsatz der Gleichbehandlung erfolgen. Das gilt unabhängig von dem gewählten Budgetmodell.

**Projektpartner, die dem Vergaberecht unterliegen**, sind verpflichtet, die nationalen sowie die EU-Vergaberegelungen zu berücksichtigen und zu dokumentieren.<sup>25</sup>

- Mehr Informationen zu den Regeln der EU-Kommission finden Sie auf der folgenden Website: [Public procurement \(europa.eu\)](https://single-market-economy.ec.europa.eu/single-market/public-procurement_en) .
- Nationale Regelungen:
	- o Für deutsche Projektpartner mit öffentlich-rechtlichem Status gelten die Regelungen des Vergabegesetzes Schleswig-Holstein (VGSH), der Landesverordnung über die Vergabe öffentlicher Aufträge (Schleswig-Holsteinische Vergabeordnung – SHVgVO) sowie nach Maßgabe letzterer die (bundesrechtliche) Unterschwellenvergabeordnung UVgO 2017) 26 in seiner jeweils gültigen Fassung

<sup>25</sup> Davon unabhängig kann es interne Richtlinien geben, die Sie auf Ebene ihrer Organisation berücksichtigen müssen.

<sup>&</sup>lt;sup>26</sup> https://www.bmwi.de/Redaktion/DE/Downloads/U/unterschwellenvergabeordnung-uvgo.pdf?\_\_blob=publicationFile&v=8.

o Dänische Partner mit öffentlich-rechtlichem Status richten sich für Schwellenwerte und notwendige Verfahren nach dem Udbudsloven<sup>27</sup>, dem Leitfaden für Ausschreibungsvorschriften und den übrigen verwaltungsrechtlichen Prinzipien. Danach ist nicht allein der Auftragswert entscheidend, sondern auch der Gegenstand des Vertrages zu berücksichtigen.

Private Partner, die nicht dem Vergaberecht unterliegen, müssen ebenfalls die Grundsätze von Transparenz, Nichtdiskriminierung und Gleichbehandlung berücksichtigen. Prüfen Sie deshalb, ob es nationale Regeln oder Leitfäden zur Verwendung öffentlicher Mittel gibt. In jedem Fall müssen dänische und deutsche private Partner ab einem Schwellenwert von 2.500€ (brutto) mindestens drei Angebote einholen und dokumentieren. 28

Alle für die Vergabe erforderlichen Dokumente müssen von Ihnen aufbewahrt werden. Sie werden regelmäßig im Zusammenhang mit u.a. Auszahlungsanträgen und Vor-Ort-Kontrollen geprüft, aber auch bei nachgeschalteten Prüfungen (Second-Level-Kontrollen) durch unsere Prüfbehörde.

## 2.4.4. Projektnachlaufzeit

<span id="page-25-0"></span>Nach Ende der Projektlaufzeit entstehen für Sie in der Regel noch weitere Kosten für die abschließende Bearbeitung, insbesondere für die Erstellung Ihres Projektabschlussberichtes. Aus diesem Grund wird Ihnen eine Projektnachlaufzeit von drei Monaten eingeräumt.

Die Nachlaufzeit kann nur Kosten berücksichtigen für die abschließende Bearbeitung, insbesondere für die Fertigstellung des Abschlussberichts. Deshalb können nur projektbezogene Abschlusskosten berücksichtigt werden, die sich klar abgrenzen lassen zu Kosten in der eigentlichen Projektlaufzeit für die Aktivitäten, die zur Erfüllung der Meilensteine und Teilziele erforderlich sind.

Bei der Zuordnung der Leistungsgruppen gelten dieselben Anforderungen wie für die übrige Projektlaufzeit, d.h., Leistungsgruppe 1 darf nur genutzt werden bei Projektleitung bzw. Leitung eines Teilziels. Demnach ist Leistungsgruppe 1 nur vom Leadpartner nutzbar, weil er die Verantwortung für das Teilziel 1 (das Projektmanagement) und damit die Fertigstellung der Berichte hat. Arbeiten andere Projektpartner an der Fertigstellung des Berichts mit, können sie max. die Leistungsgruppe 2 wählen. In den Arbeitsverträgen bzw. ergänzenden Dokumenten muss die Mitarbeit in der Projektnachlaufzeit dokumentiert sein.

<span id="page-25-1"></span>Die Kosten für die Nachlaufzeit werden mit dem Abschlussbericht geltend gemacht.

## 2.5. Nicht-förderfähige Kosten

Zu den nicht-förderfähigen Kosten gehören<sup>29</sup>

- Ausgaben für Schuldzinsen,
- der Erwerb von Grundstücken, wenn deren Wert 10% der förderfähigen Gesamtkosten des Projekts überschreitet (ausgenommen ggf. Umweltprojekte, für die ein Satz von 15% gilt),
- Bußgelder, Geldstrafen und Prozesskosten,

<sup>27</sup> [www.udbudsportalen.dk;](http://www.udbudsportalen.dk/) BEK nr. 285 Art. 15.

<sup>28</sup> S. auch BEK nr. 285 Art. 15.

 $29$  Art. 64 VO (EU) 2021/1060, Art. 38 Abs. 3 VO (EU) 2021/1059 bzw. programmseitig ausgeschlossen.

- Kosten durch Wechselkursschwankungen,
- **Geschenke.**
- Kosten für Infrastrukturinvestitionen.

Das Programm richtet sich grundsätzlich an Projekte mit immateriellen und nicht produktiven Investitionen.

## <span id="page-26-0"></span>3. Finanzierung des Projekts

Die Regelförderquote im Programm beträgt max. 65 %. Sie gilt sowohl für alle Prioritäten als auch für alle Aktivitäten, d.h. auch für solche Aktivitäten, die unter die staatliche Beihilfe (siehe Kap. 1.5.) fallen.

In der Praxis bedeutet dies, dass Ihr Projekt auf seine förderfähigen Gesamtkosten eine Förderquote von max. 65 % erhalten kann.

Diese Förderquote kann auf jeden Projektpartner angewendet werden, jedoch ergeben sich u.U. auch berechtigte Gründe innerhalb der Projektpartnerschaft davon abzuweichen, wie im Kap. 1.4 ausgeführt.

## <span id="page-26-1"></span>3.1. Kofinanzierung

Der Kostenseite Ihres Budgets muss jeweils eine Finanzierungsseite gegenübergestellt sein, die darstellt, wie die entstandenen Kosten zu 100% finanziert werden. Die Finanzierung setzt sich zusammen aus dem Interreg-Zuschuss, dessen Höhe sich nach der Förderquote bemisst, und der Kofinanzierung durch die Projektpartner.

Die Kofinanzierung muss schon zu Projektbeginn gesichert sein. Alle Partner bestätigen die Kofinanzierung bereits bei der Antragstellung.

Die Kofinanzierung kann durch eigene bare und unbare Mittel der Partner erfolgen. Häufig werden beispielsweise die für das Projekt anfallenden Personalkosten<sup>30</sup> eines Partners zur unbaren Kofinanzierung herangezogen. Dabei ist zu beachten, dass die Personalstunden auch in der unbaren Kofinanzierung in der Höhe der Standardeinheitswerte der jeweiligen Leistungsgruppe berücksichtigt werden.

Neben Eigenmitteln können jedoch auch Drittmittel (z.B. von nationalen Stellen, Behörden oder nationalen Förderprogrammen und Zuschüssen) als Kofinanzierung eingebracht werden. Diese müssen grundsätzlich bei der Antragstellung über einen Bewilligungsbescheid bzw. eine Kofinanzierungsbestätigung des jeweiligen Geldgebers nachgewiesen werden. Ist dies nicht möglich, legen Sie in diesem Fall ausnahmsweise bei der Antragstellung auch Nachweise darüber vor, dass Sie die Drittmittel bereits beantragt haben. Wird erst nach der Antragstellung bei Interreg über die Bewilligung der Drittmittel entschieden, kann die Entscheidung über den Antrag nur unter dem Vorbehalt der Bewilligung der Drittmittel erfolgen. Sie müssen dann den entsprechenden Bewilligungsbescheid über die Drittmittel vorlegen, bevor der Leadpartnervertrag ausgestellt werden kann. Die Kofinanzierung mit Dritt-

<sup>30</sup> i.S.v. Art. 39 VO (EU) 2021/1059.

mitteln ist nur zulässig, wenn die Drittmittel bewilligende Stelle für die Kofinanzierung die Förderregeln des Interreg-Programms hinsichtlich der Förderfähigkeit von Kosten akzeptiert (insbesondere die vereinfachten Kostenoptionen).

**Die Kofinanzierung mit EU-Mitteln stellt eine Doppelfinanzierung dar und ist grundsätzlich ausgeschlossen.**

**Projektpartner, die den Interreg-Zuschuss als staatliche Beihilfe erhalten, müssen besondere Voraussetzungen bei der Kofinanzierung mit Drittmitteln beachten, Art. 8 AGVO.**

Wenn ein Projektpartner Sachleistungen (darunter auch ehrenamtliche Arbeit) in das Projekt einbringt, müssen diese in voller Höhe auf der Kofinanzierungsseite angesetzt werden. Die Anwendung des Budgetmodells 2 ist dann obligatorisch. Handelt es sich bei den Sachleistungen um Ehrenamt muss der erwarteten Arbeitsumfang vorgelegt werden (Anzahl budgetierter Stunden).

Dänische Bildungsträger können ihre Kofinanzierung wie andere Projektpartner auch beispielsweise über die Arbeitsstunden ihrer Mitarbeiter erbringen und müssen nicht die förderfähigen Anteile am Taxameter berechnen. Die staatlichen Taxameter-Zuschüsse, die der Unterhaltung der Bildungseinrichtungen dienen, stehen nicht im Zusammenhang mit einer Förderungsfinanzierung in dem Sinne, stellen also keine Doppelförderung dar.

## <span id="page-27-0"></span>3.2. Einnahmen im Projekt

Die meisten Interreg-Projekte erwirtschaften während der Projektlaufzeit keine Einnahmen, da sich die Aktivitäten meist auf die Entwicklung und das Testen von Produkten und Prozessen beschränken oder die Ergebnisse aus den Projekten kostenlos zur Verfügung gestellt werden.

Entstehen dennoch Einnahmen während der Projektlaufzeit, werden diese in voller Höhe von den förderfähigen Ausgaben des Projekts abgezogen, sofern die Einnahmen den Schwellenwert von 5.000 € erreichen oder übersteigen. Als Einnahmen gelten dabei alle Einnahmen, die unmittelbar von den Nutzern für im Rahmen des Projektes bereitgestellte Waren oder Dienstleistungen gezahlt werden.

Einnahmen, die während der Projektlaufzeit erwartet werden, müssen bereits bei der Antragstellung und beim Stellen von Änderungsanträgen im Budget angegeben werden.

Einnahmen nach dem Projektende werden nicht berücksichtigt.